## Program 12

Program to display using seven segment display scrolling

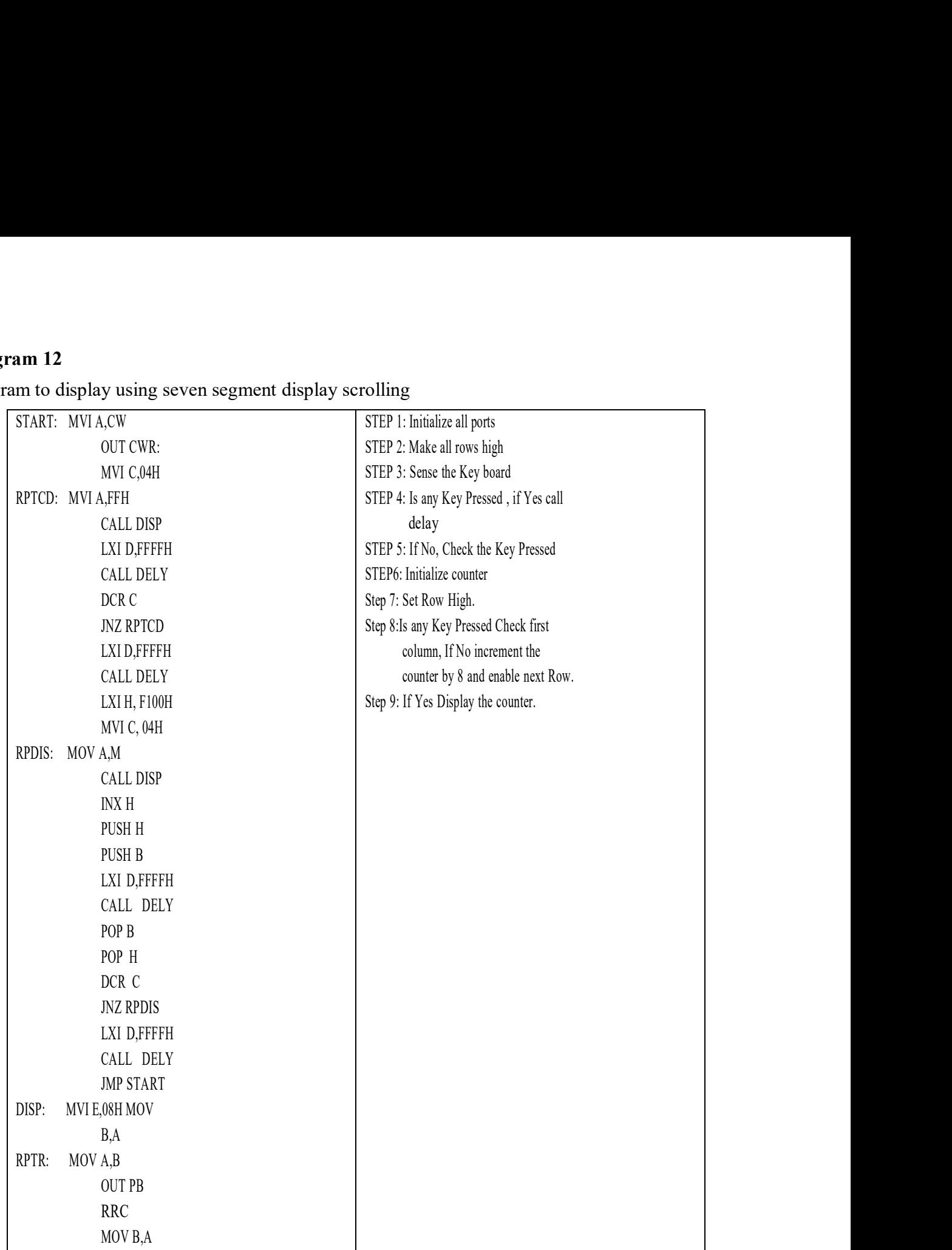

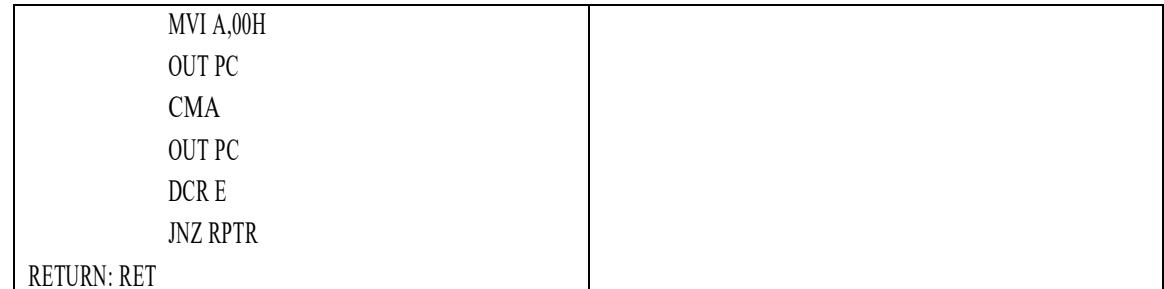

## NOTE:

- Store the program from F000H.
- Store the string of data from F100h.
- Connect the interfacing unit to the PPI of the kit.
- Execute the program.
- Observe the result in the display interface unit.

## String for SSIT:

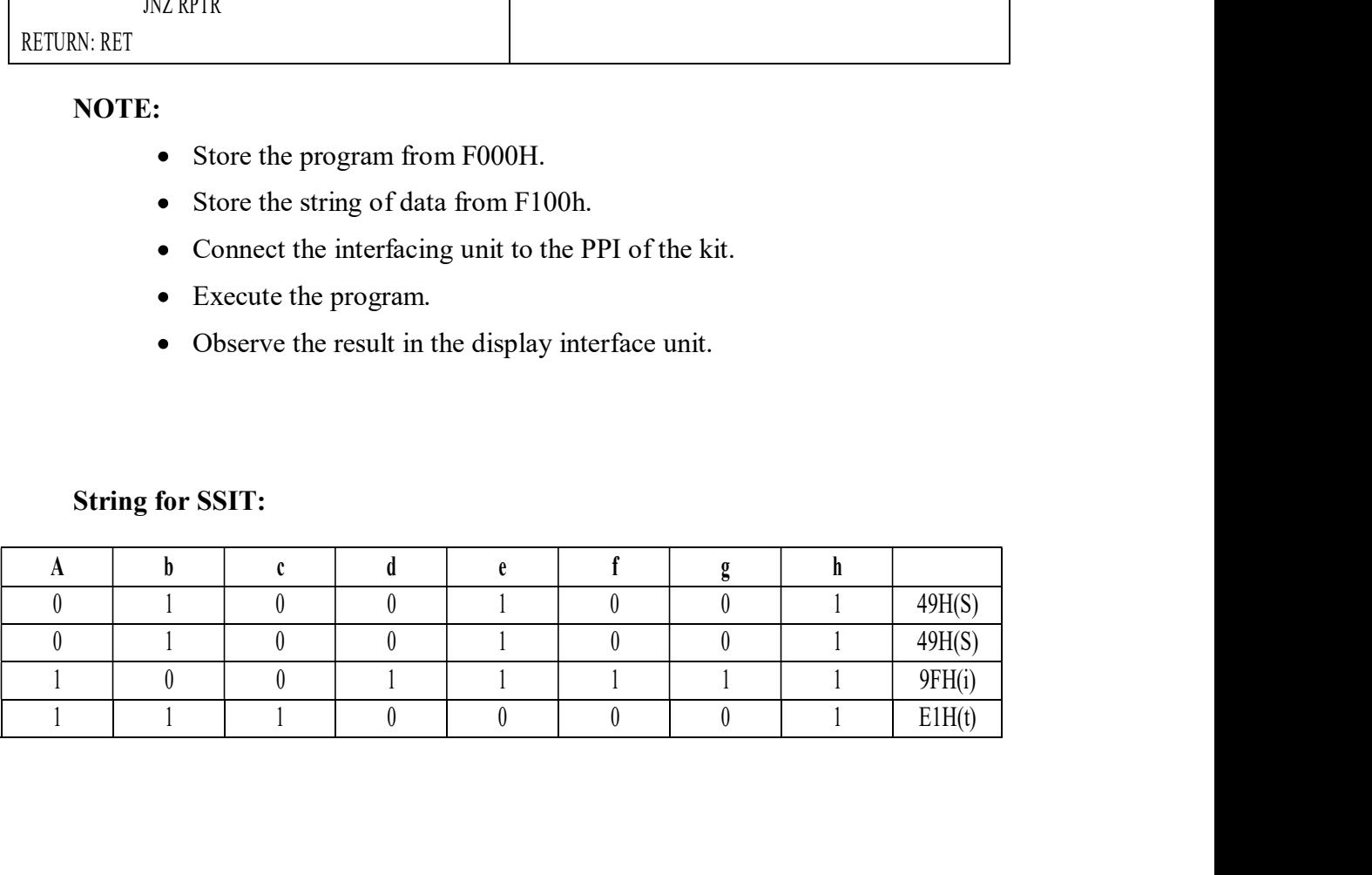